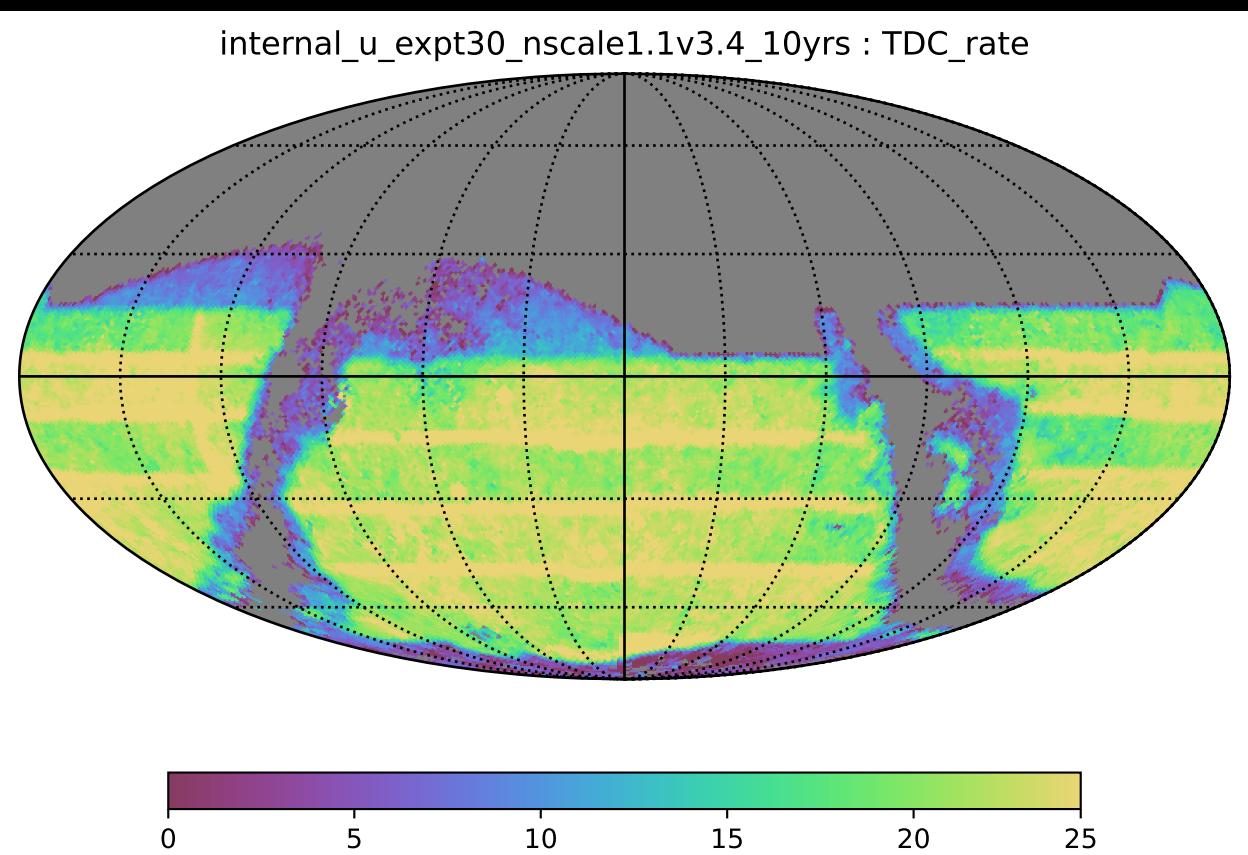

TDC\_rate (%)